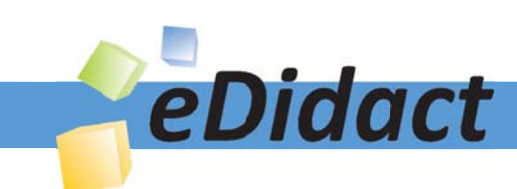

# Arbeitsmaterialien für Lehrkräfte

Kreative Ideen und Konzepte inkl. fertig ausgearbeiteter Materialien und Kopiervorlagen für einen lehrplangemäßen und innovativen Unterricht

Thema: Technik - Wirtschaft - Soziales, Ausgabe: 40

Titel: Wir stellen ein Kugellabyrinth her (26 S.)

### Produkthinweis zur »Kreativen Ideenbörse Sekundarstufe«

Dieser Beitrag ist Teil einer Print-Ausgabe aus der »Kreativen Ideenbörse Sekundarstufe« der Mediengruppe Oberfranken – Fachverlage GmbH & Co. KG\*. Den Verweis auf die jeweilige Originalquelle finden Sie in der Fußzeile des Beitrags.

Alle Beiträge dieser Ausgabe finden Sie hier.

Seit über 15 Jahren entwickeln erfahrene Pädagoginnen und Pädagogen kreative Ideen und Konzepte inkl. sofort einsetzbarer Unterrichtsverläufe und Materialien für verschiedene Reihen der Ideenbörse.

Informationen zu den Print-Ausgaben finden Sie hier.

\* Ausgaben bis zum Jahr 2015 erschienen bei OLZOG Verlag GmbH, München

### **Beitrag bestellen**

- > Klicken Sie auf die Schaltfläche Dokument bestellen am oberen Seitenrand.
- Alternativ finden Sie eine Volltextsuche unter www.eDidact.de/sekundarstufe.

### Piktogramme

In den Beiträgen werden – je nach Fachbereich und Thema – unterschiedliche Piktogramme verwendet. Eine Übersicht der verwendeten Piktogramme finden Sie hier.

### Nutzungsbedingungen

Die Arbeitsmaterialien dürfen nur persönlich für Ihre eigenen Zwecke genutzt und nicht an Dritte weitergegeben bzw. Dritten zugänglich gemacht werden. Sie sind berechtigt, für Ihren eigenen Bedarf Fotokopien in Klassensatzstärke zu ziehen bzw. Ausdrucke zu erstellen. Jede gewerbliche Weitergabe oder Veröffentlichung der Arbeitsmaterialien ist unzulässig.

Die vollständigen Nutzungsbedingungen finden Sie hier.

Haben Sie noch Fragen? Gerne hilft Ihnen unser Kundenservice weiter: Kontaktformular | @ Mail: service@eDidact.de **E** Post: Mediengruppe Oberfranken - Fachverlage GmbH & Co. KG E.-C.-Baumann-Straße 5 | 95326 Kulmbach http://www.eDidact.de | https://www.bildung.mgo-fachverlage.de

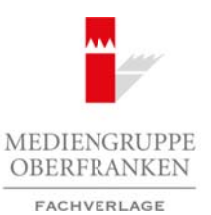

# **Wir stellen ein Kugellabyrinth her 4.50**

# **Vorüberlegungen**

### **Kompetenzen und Unterrichtsinhalte:**

- *• Die Schüler stellen anhand eines Modells ein Kugellabyrinth her.*
- *• Sie verwenden das Skizzieren als Planungs- und Gestaltungsgrundlage.*
- *• Sie entwickeln ihren eigenen Labyrinthverlauf inklusive Falllöcher.*
- *• Sie erlernen das fachgerechte Ablängen von Holzleisten.*
- *• Sie wenden das Beizen von Holz zur farblichen Gestaltung der Oberfläche an.*
- *• Sie greifen auf Vorwissen zum Leimen und Bohren zurück.*
- *• Sie prüfen und bewerten die Werkstücke hinsichtlich ihrer Funktion.*
- *• Sie üben sich in der Fremd- und Selbsteinschätzung als Feedbackfunktion.*

**Anmerkungen zum Thema (Sachanalyse):**

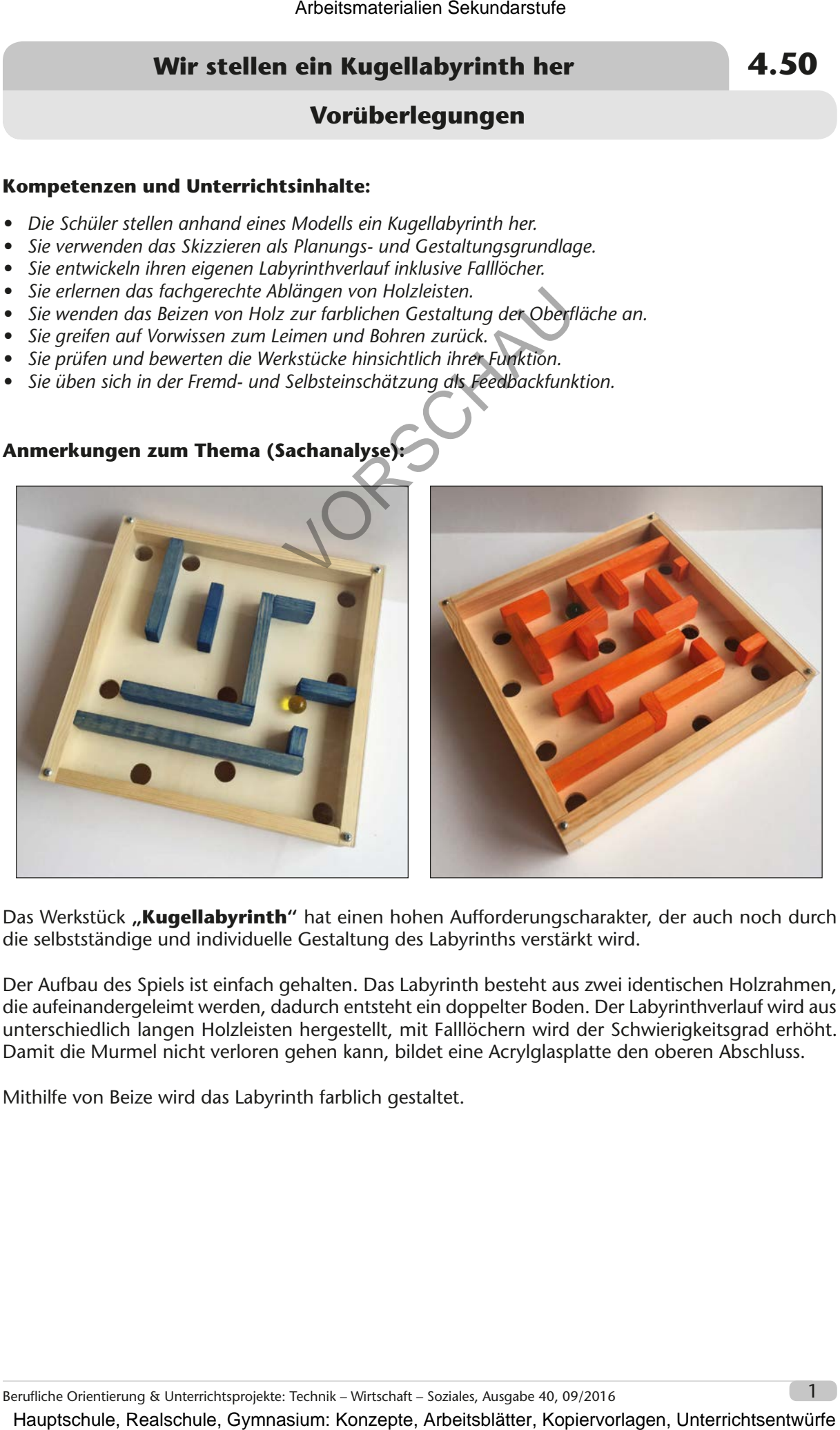

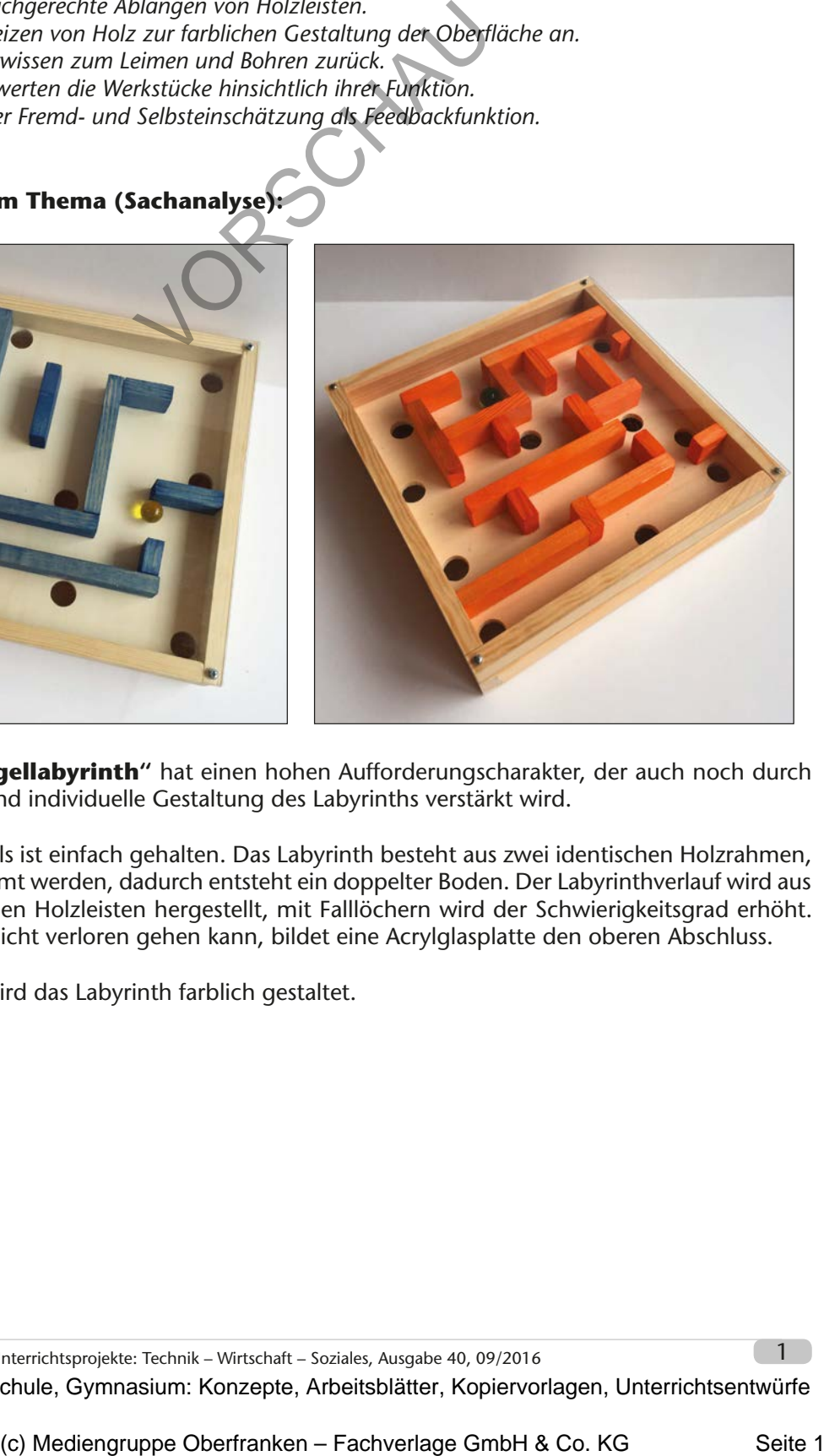

Das Werkstück "Kugellabyrinth" hat einen hohen Aufforderungscharakter, der auch noch durch die selbstständige und individuelle Gestaltung des Labyrinths verstärkt wird.

Der Aufbau des Spiels ist einfach gehalten. Das Labyrinth besteht aus zwei identischen Holzrahmen, die aufeinandergeleimt werden, dadurch entsteht ein doppelter Boden. Der Labyrinthverlauf wird aus unterschiedlich langen Holzleisten hergestellt, mit Falllöchern wird der Schwierigkeitsgrad erhöht. Damit die Murmel nicht verloren gehen kann, bildet eine Acrylglasplatte den oberen Abschluss.

Mithilfe von Beize wird das Labyrinth farblich gestaltet.

# **4.50 Wir stellen ein Kugellabyrinth her**

## **Vorüberlegungen**

#### **Materialbedarf pro Schüler:**

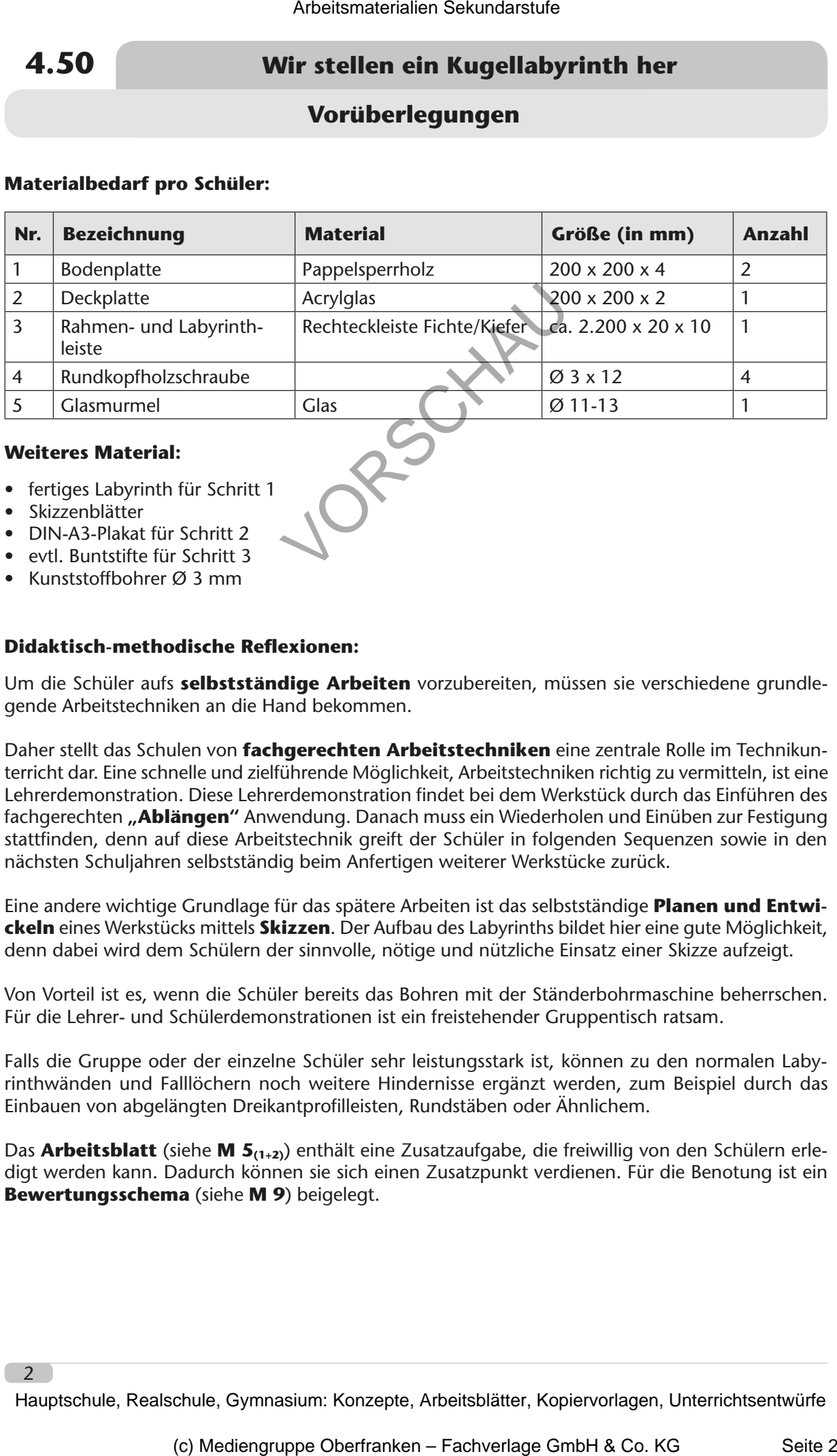

#### **Weiteres Material:**

- fertiges Labyrinth für Schritt 1
- Skizzenblätter
- DIN-A3-Plakat für Schritt 2
- evtl. Buntstifte für Schritt 3
- Kunststoffbohrer Ø 3 mm

#### **Didaktisch-methodische Reflexionen:**

Um die Schüler aufs **selbstständige Arbeiten** vorzubereiten, müssen sie verschiedene grundlegende Arbeitstechniken an die Hand bekommen.

Daher stellt das Schulen von **fachgerechten Arbeitstechniken** eine zentrale Rolle im Technikunterricht dar. Eine schnelle und zielführende Möglichkeit, Arbeitstechniken richtig zu vermitteln, ist eine Lehrerdemonstration. Diese Lehrerdemonstration findet bei dem Werkstück durch das Einführen des fachgerechten **"Ablängen"** Anwendung. Danach muss ein Wiederholen und Einüben zur Festigung stattfinden, denn auf diese Arbeitstechnik greift der Schüler in folgenden Sequenzen sowie in den nächsten Schuljahren selbstständig beim Anfertigen weiterer Werkstücke zurück.

Eine andere wichtige Grundlage für das spätere Arbeiten ist das selbstständige **Planen und Entwickeln** eines Werkstücks mittels **Skizzen**. Der Aufbau des Labyrinths bildet hier eine gute Möglichkeit, denn dabei wird dem Schülern der sinnvolle, nötige und nützliche Einsatz einer Skizze aufzeigt.

Von Vorteil ist es, wenn die Schüler bereits das Bohren mit der Ständerbohrmaschine beherrschen. Für die Lehrer- und Schülerdemonstrationen ist ein freistehender Gruppentisch ratsam.

Falls die Gruppe oder der einzelne Schüler sehr leistungsstark ist, können zu den normalen Labyrinthwänden und Falllöchern noch weitere Hindernisse ergänzt werden, zum Beispiel durch das Einbauen von abgelängten Dreikantprofilleisten, Rundstäben oder Ähnlichem.

Das **Arbeitsblatt** (siehe **M 5(1+2)**) enthält eine Zusatzaufgabe, die freiwillig von den Schülern erledigt werden kann. Dadurch können sie sich einen Zusatzpunkt verdienen. Für die Benotung ist ein **Bewertungsschema** (siehe **M 9**) beigelegt.

 $\overline{2}$ 

# **Wir stellen ein Kugellabyrinth her 4.50**

# **Vorüberlegungen**

### **Literatur zur Vorbereitung – Tipp für die Lehrkraft:**

Ulrich Viehbahn: Technisches Freihandzeichnen, Springer-Verlag, Berlin/Heidelberg 2002

### **Die einzelnen Unterrichtsschritte im Überblick:**

- 1. Schritt: Die "Wege" durchs Labyrinth skizzieren und den ersten Rahmen herstellen
- 2. Schritt: Den zweiten Rahmen herstellen und ein Raster skizzieren
- 3. Schritt: Planen der Labyrinthwände und Bauen des Labyrinths
- 4. Schritt: Herstellen und Beizen der Labyrinthwände
- 5. Schritt: Aufleimen der Labyrinthwände Planen und Bohren der Falllöcher Herstellen des Deckels
- 6. Schritt: Das Spiel zusammenbauen und testen

**Autoren:** Binia und Michael Ziebell unterrichten als Fachlehrerin und Fachoberlehrer für den musisch-technischen Fachbereich an der Mittelschule der Wilhelm-Löhe-Schule und der Johann-Daniel-Preißler-Schule in Nürnberg. Arbeitsmaterialen Sekundarstufe<br> **A.50**<br>
Vorüberlegungen<br>
Literatur zur Vorbereitung - Tipp für die Lehrkraft:<br>
Literatur zur Vorbereitung- Tipp für die Lehrkraft:<br>
Die Viction Theoretical Exploritist in Uberklick:<br>
Schrif Ferrichtschaftritte im Uberblick:<br>
res" durchs Lubyrinth Sizzieren und den gehälten henstellen<br>
ten Lahren herstellen und ein Rasing Agameter<br>
Er Labyrinthwände – Plange Index Agameter<br>
an Und Beizen der Labyrinthwände<br>
or

# **Wir stellen ein Kugellabyrinth her 4.50**

# **Unterrichtsplanung**

# 1. Schritt: Die "Wege" durchs Labyrinth skizzieren **und den ersten Rahmen herstellen**

### **Kompetenzen und Unterrichtsinhalte:**

- *• Die Schüler lernen das neue Werkstück kennen und probieren es aus.*
- *• Sie erlernen das fachgerechte Ablängen.*
- *• Sie stellen den ersten Rahmen des Kugellabyrinths her.*
- *• Sie lernen das Skizzieren der geraden Linie und die Skizzierregeln kennen.*
- *• Sie wenden in einer Übung die gerade Linie an.*

#### **Einstieg:**

Die Schüler setzen sich um den Gruppentisch, auf dem das Kugellabyrinth ausliegt (ggf. schon vor dem Unterrichtsbeginn). Einzelne Schüler können es spielen. Das Labyrinth ist die ganze Stunde vorhanden, damit es alle Schüler einmal probieren können.

### **Bearbeitung:**

Die **Lehrkraft** eröffnet den Schülern das neue Thema: *Jeder von euch darf sein eigenes Kugellabyrinth entwickeln und bauen. Mit dem ersten Rahmen fangen wir jetzt gleich an. Ich zeige euch, wie das ein Fachmann macht.*

Anhand einer Lehrerdemonstration (ohne Reden) wird das richtige **Ablängen** vorgeführt. Die Schüler erhalten den Auftrag, die Arbeitsschritte genau zu beobachten.

- 1. Schritt: Messen (Stahllineal)
- 2. Schritt: Anzeichnen (Bleistift)
- 3. Schritt: Umwinkeln (Schreinerwinkel)
- 4. Schritt: Einspannen (2 Schraubzwingen, Holzunterlage)
- 5. Schritt: Ablängen (Feinsäge/Japansäge, evtl. Anschlagholz)
- 6. Schritt: Prüfen (Stahllineal)

Ein Schüler soll die Arbeitsschritte wiederholen und mit eigenen Worten beschreiben. Die Lehrkraft dreht dazu passende **Wortkarten** (siehe **M 1(1+2)**) mit den Fachbegriffen um. Diese dienen anschließend zur Erstellung des *Tafelbildes*, welches die gemachten Beobachtungen sichert. Arbeitsmaterialien Sekundarstufe  $\bf{4.50}$ <br> **Arbeits: Unterrichtsplanung**<br> **A. Schrift:** Die "Wege<sup>"</sup> durch is the layer during the set of the constrained Schule (Karpendarstaffeling).<br>
A. Schrift: Die "Wege in the nex The mannel Westfield: A tennet wind the studient and the Superchet Abitangen – Fachverlage GmbH & Co. KG Seite Architects For the mannel and de Superchet Apple of the studient of the studient of the studient of the studien

Im Anschluss werden ggf. Fragen geklärt. Die Schüler richten ihren Arbeitsplatz her und können mit dem Arbeiten beginnen.

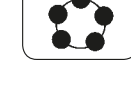

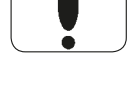

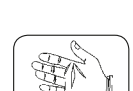

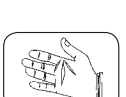

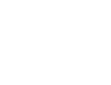

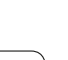